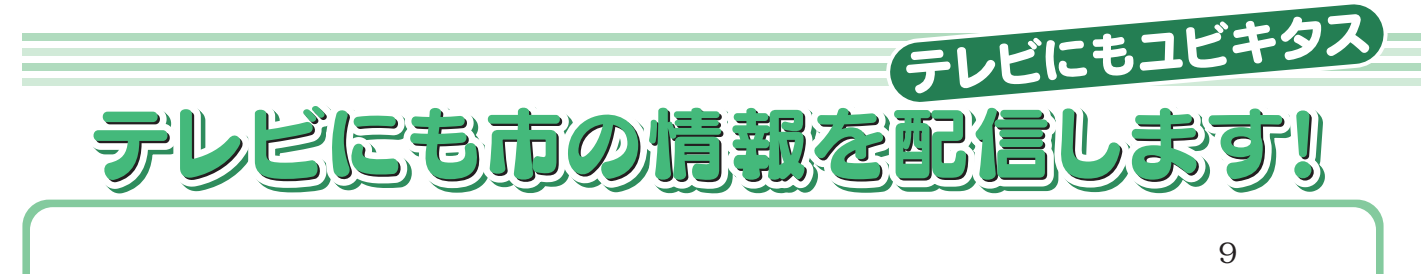

## データ放送をご覧いただく方法

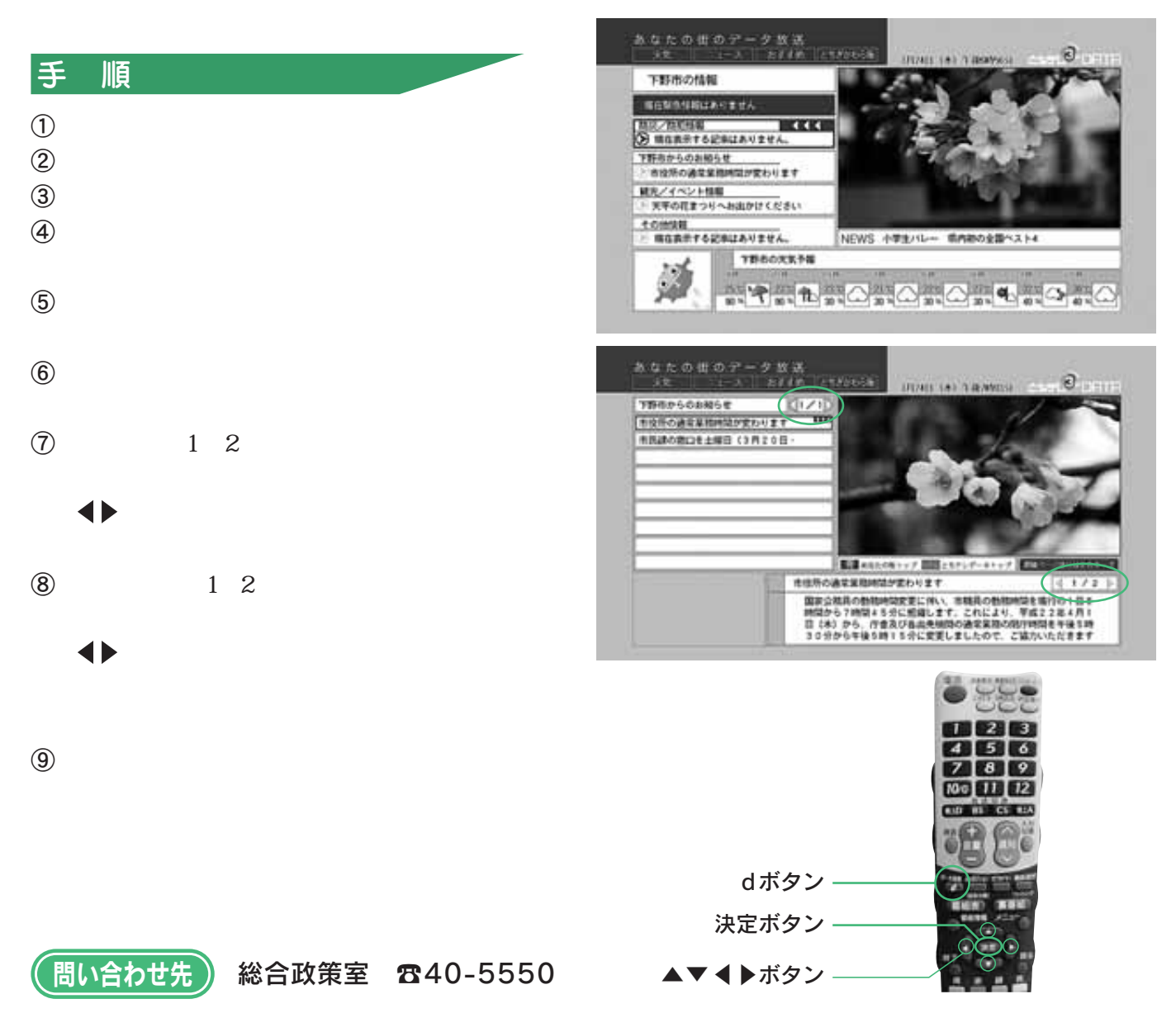